## 获取套餐信息

目录 [Hide]

. 1. 描述 . 2. 返回值

描述 [Top](http://manage.india.resellerclub.com/kb/answer/1261)

用该方法获取您的套餐信息

## 返回值 [Top](http://manage.india.resellerclub.com/kb/answer/1586)

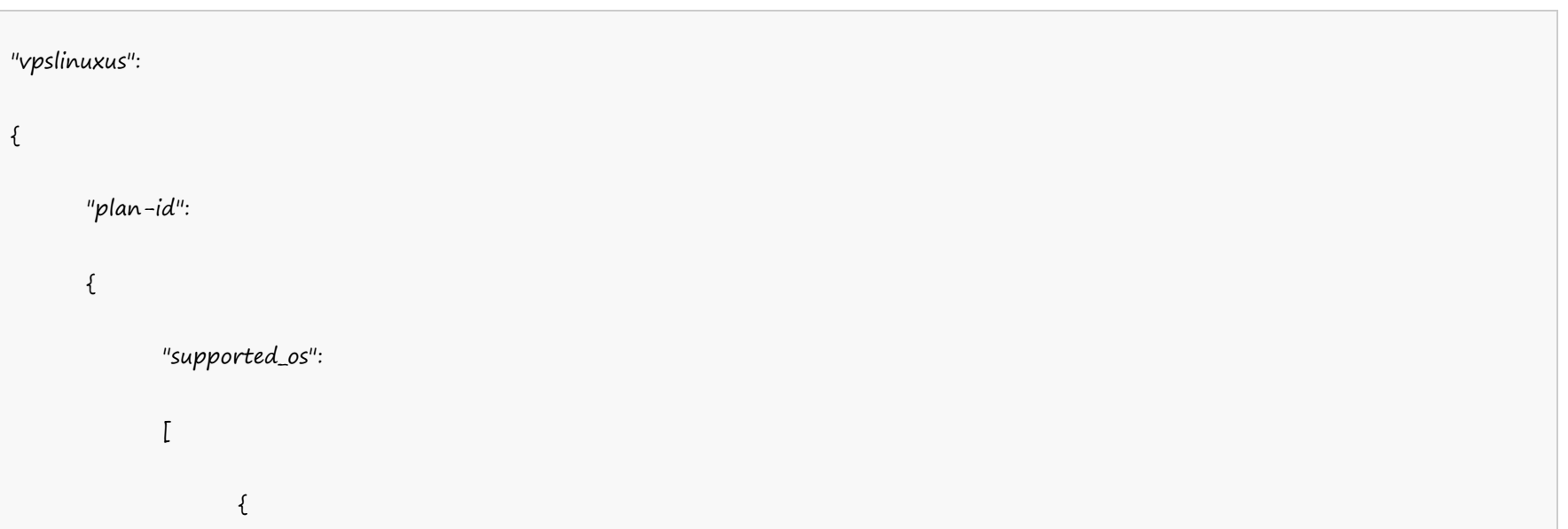

返回值包含 VPS 主机套餐信息和其他产品的套餐信息

范例:

**US Server**

返回的 VPS 主机的结构为:

"os\_display\_name":"OS Display Name",

"os\_name":"OS Name",

"addons":

 $\{$ 

 $\lbrack$ 

"addon1-name":"Addon1 Name",

"is\_paid":(true or false),

"no\_of\_domains":value, "free\_quantity":value, "conflicting\_addon\_names":["addon2-name"] },  $\{$ "addon2-name":"Addon2 Name", "is\_paid":(true or false), "no\_of\_domains":value, "free\_quantity":value, "conflicting\_addon\_names":["addon1-name"] },  $\{$ "addon3-name":"Addon3 Name", "is\_paid":(true or false), "no\_of\_domains":value, "free\_quantity":value, "conflicting\_addon\_names":[] } ], "is\_default"(true or false) } ], "plan\_name":"Plan Name", "bandwidth":value, "ram":value, "space":value,

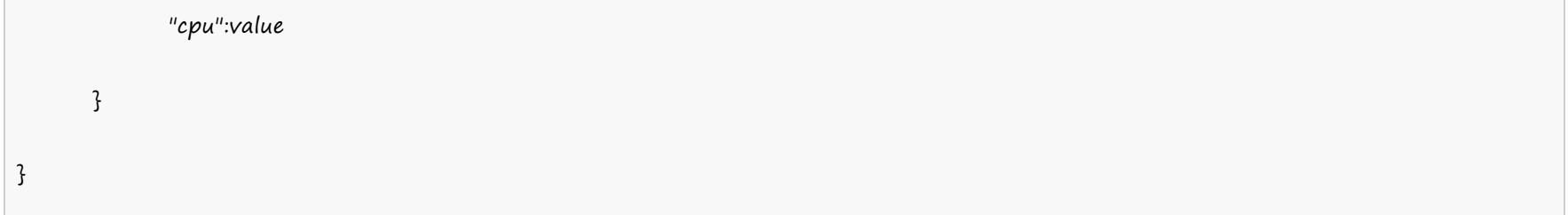

**India Server**

VPS 主机印度产品的返回值结构:

```
"vpslinuxin":
\{"plan-id":
          {
                     "supported_os":
                      [
                                 \{ and \{ and \{ and \{ and \{ and \{ and \{ and \{ and \{ and \{ and \{ and \{ and \{ and \{ and \{ and \{ and \{ and \{ and \{ and \{ and \{ and \{ and \{ and \{ and \{ 
                                           "os_display_name":"OS Display Name",
                                           "os_name":"OS Name",
                                           "addons":
                                           \lbrack\{ and \{ and \{ and \{ and \{ and \{ and \{ and \{ and \{ and \{ and \{ and \{ and \{ and \{ and \{ and \{ and \{ and \{ and \{ and \{ and \{ and \{ and \{ and \{ and \{ 
                                                                 "addon1-name":"Addon1 Name",
                                                                 "is_paid":(true or false),
                                                                 "no_of_domains":value,
                                                                 "free_quantity":value,
                                                                 "conflicting_addon_names":["addon2-name"]
                                                      },
                                                      \{"addon2-name":"Addon2 Name",
                                                                 "is_paid":(true or false),
                                                                 "no_of_domains":value,
                                                                 "free_quantity":value,
                                                                 "conflicting_addon_names":["addon1-name"]
                                                      },
                                                      {
```
"addon3-name":"Addon3 Name",

"is\_paid":(true or false),

"no\_of\_domains":value,

"free\_quantity":value,

"conflicting\_addon\_names":[]

}

],

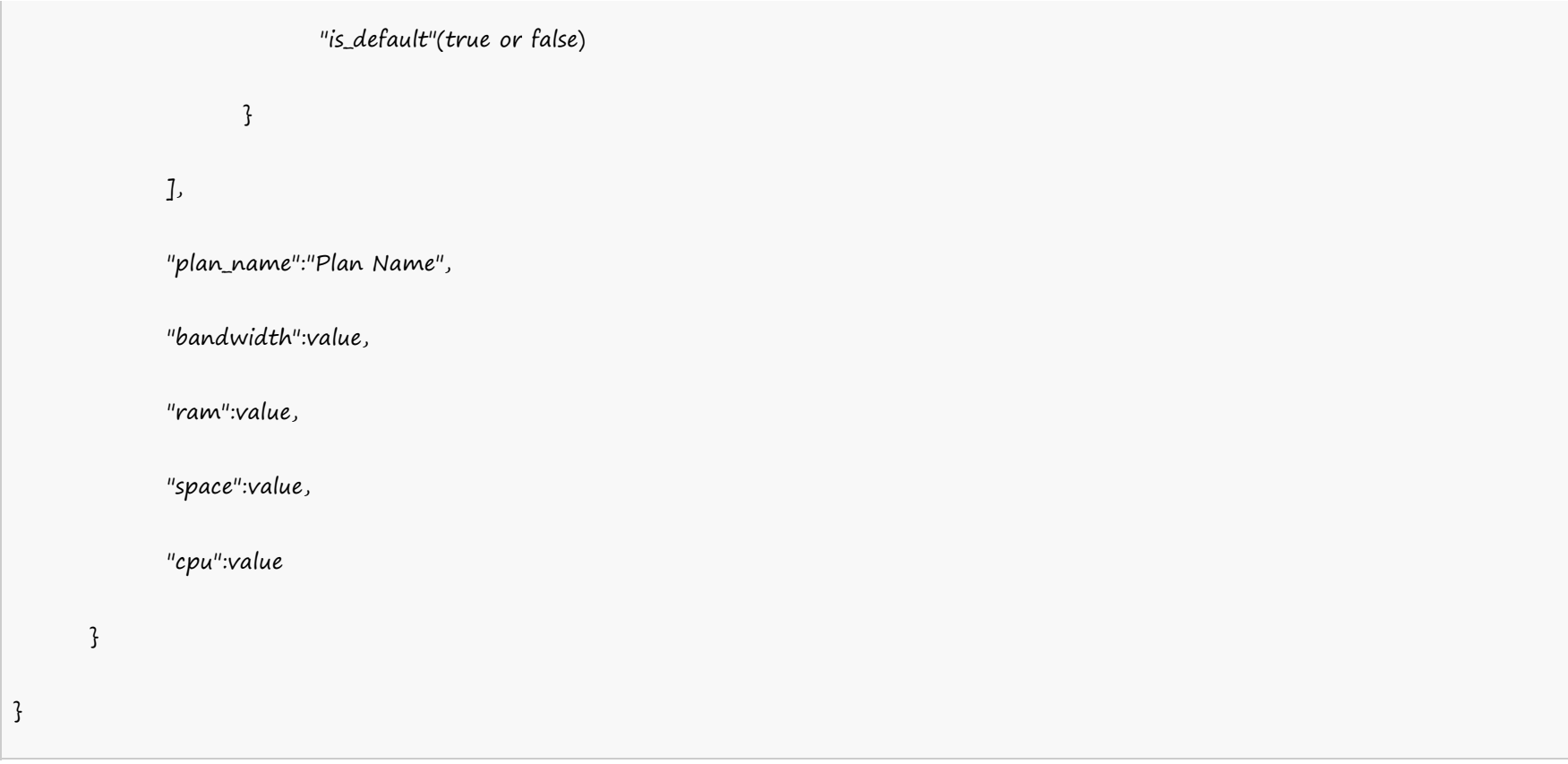